## **Integrating Globus with Jupyter**

Rick Wagner Professional Services Manager

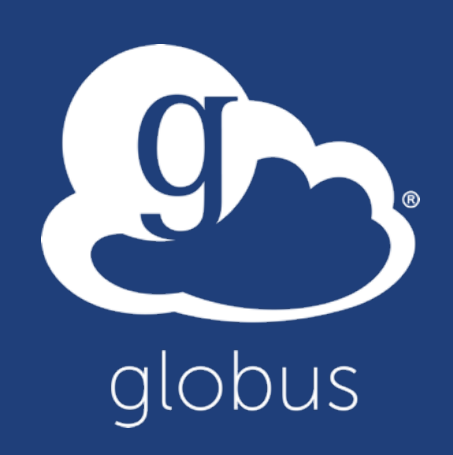

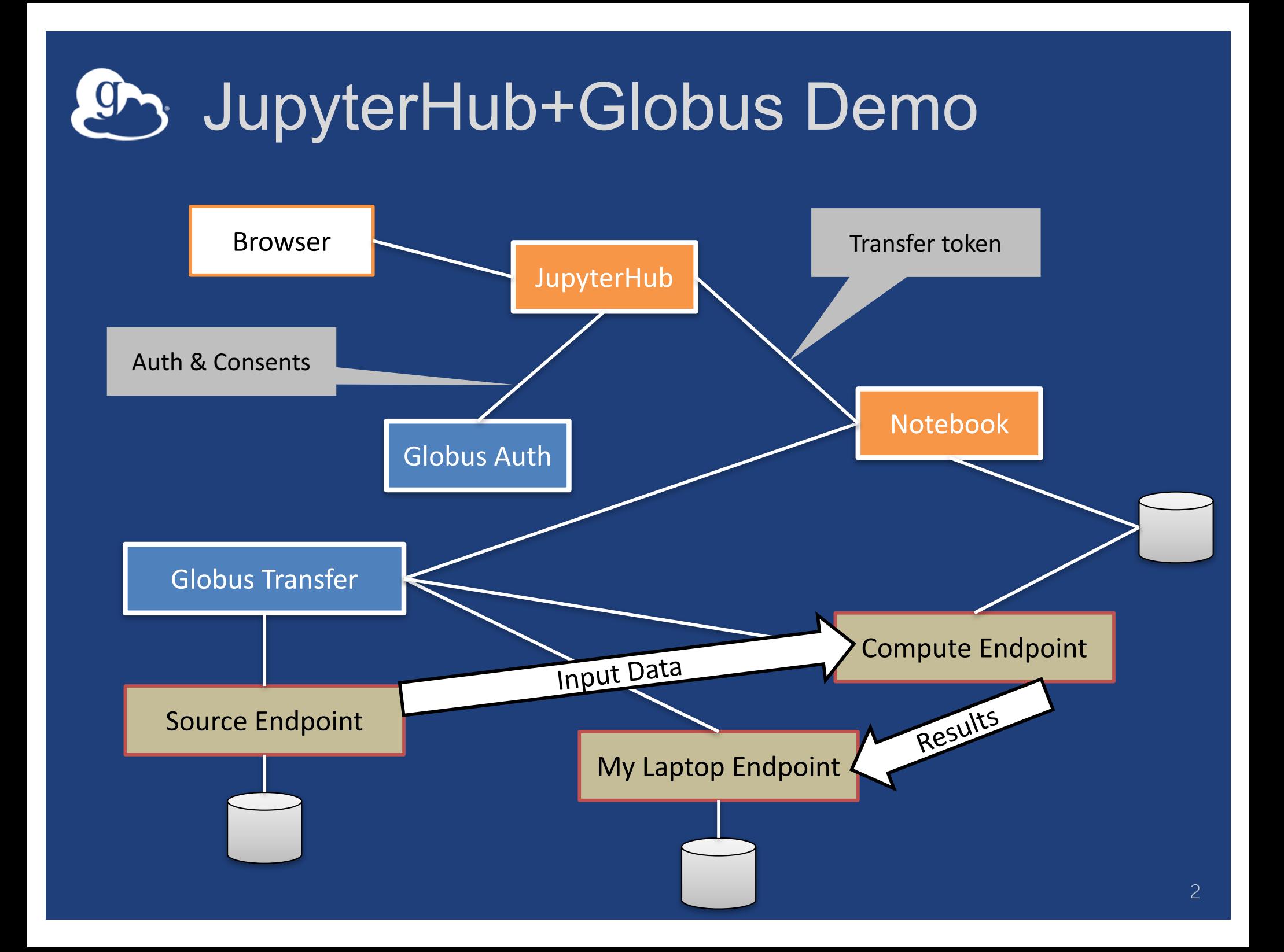

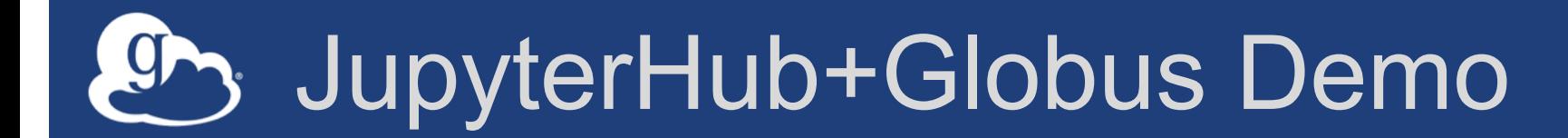

## Live Demo